# Lecture 5: GPU Programming

#### CSE599W: Spring 2018

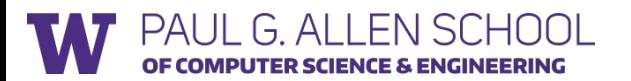

## Typical Deep Learning System Stack

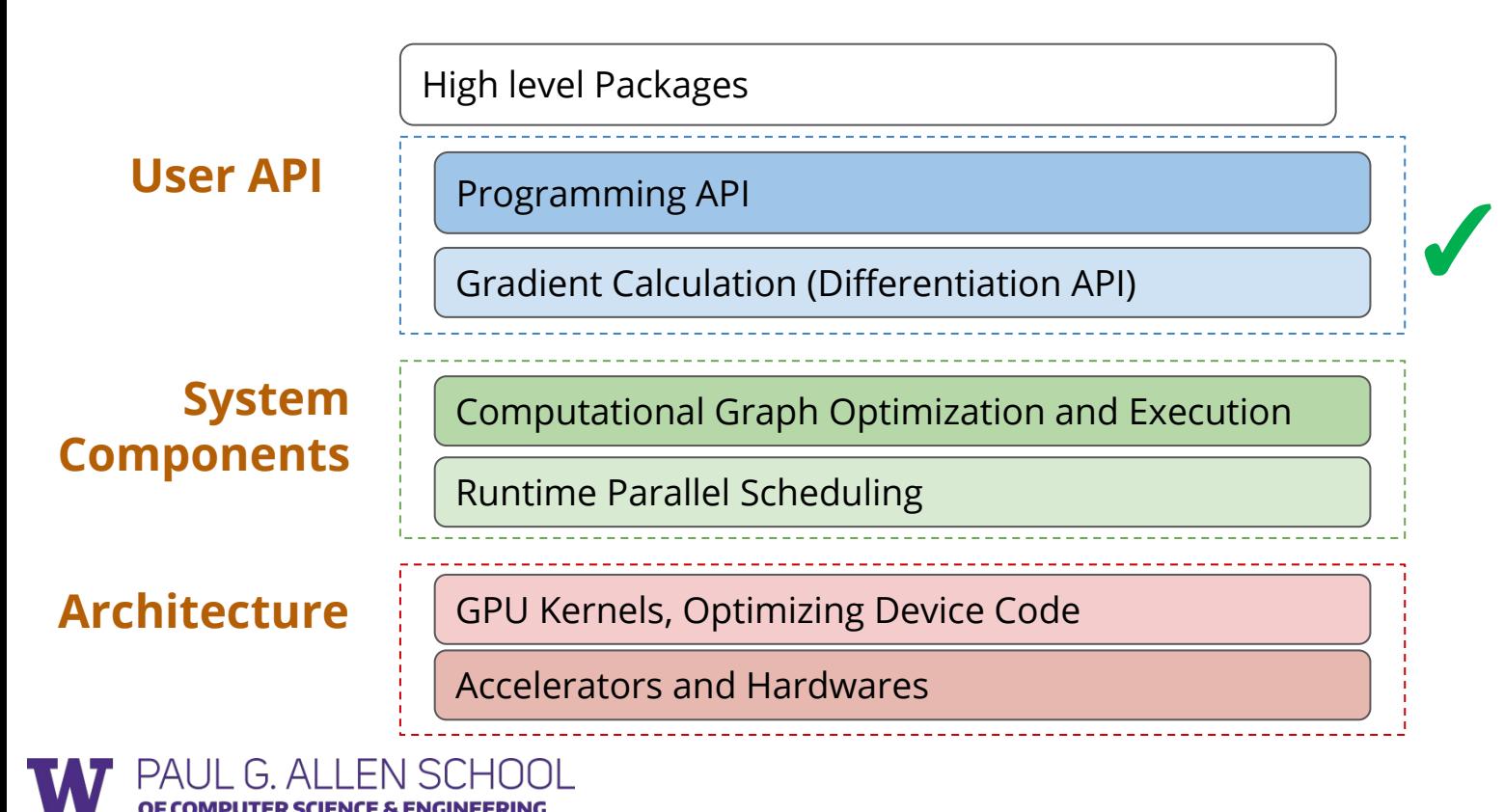

## Typical Deep Learning System Stack

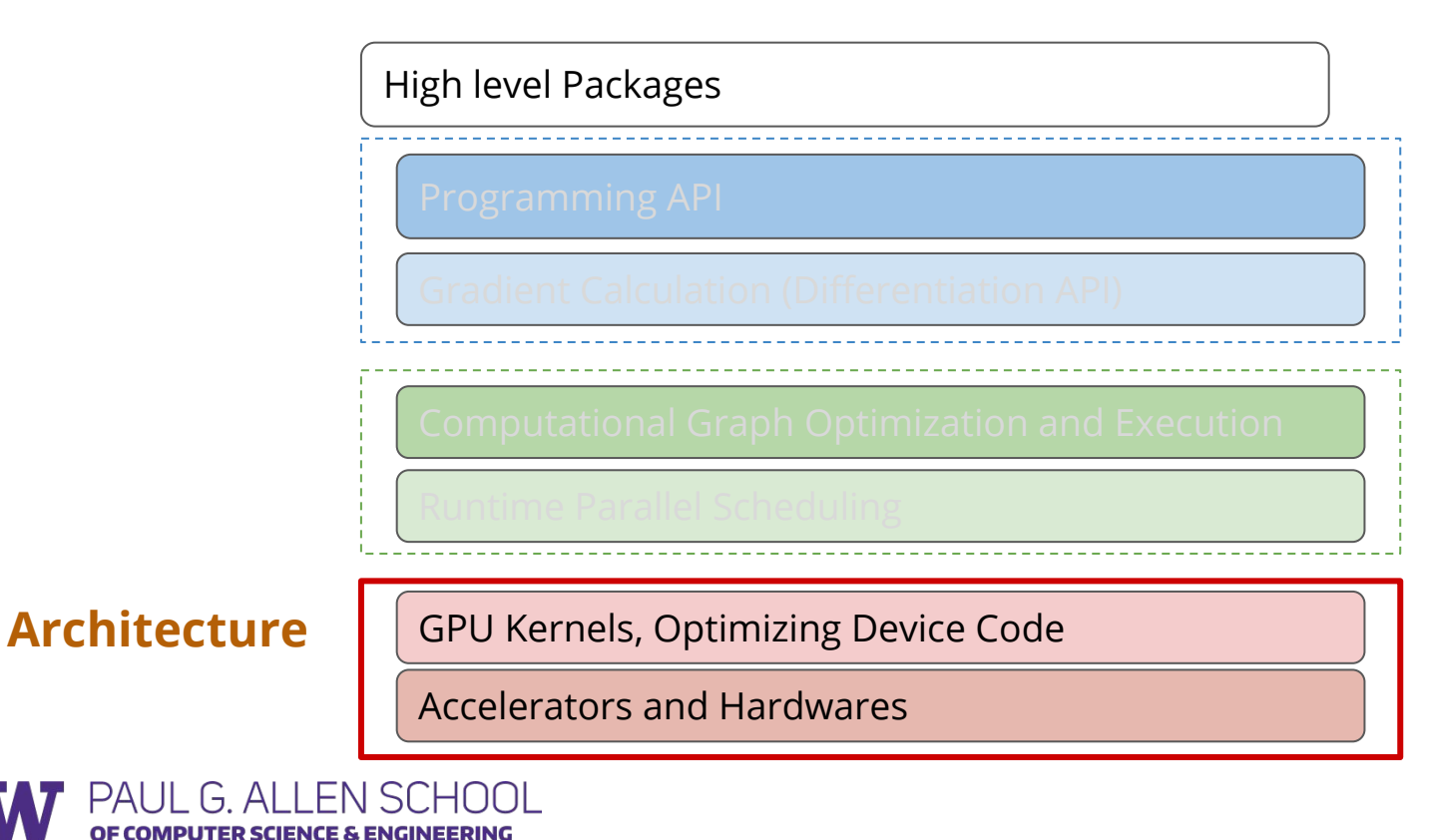

#### **Overview**

- GPU architecture
- CUDA programming model
- Case study of efficient GPU kernels

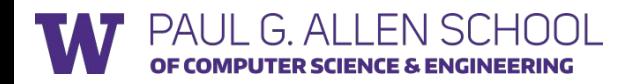

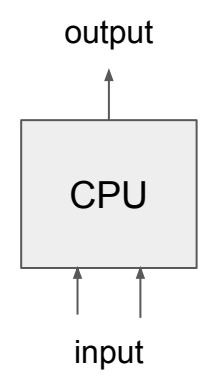

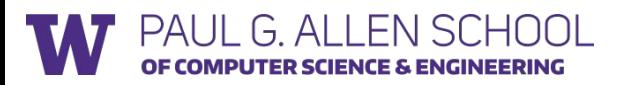

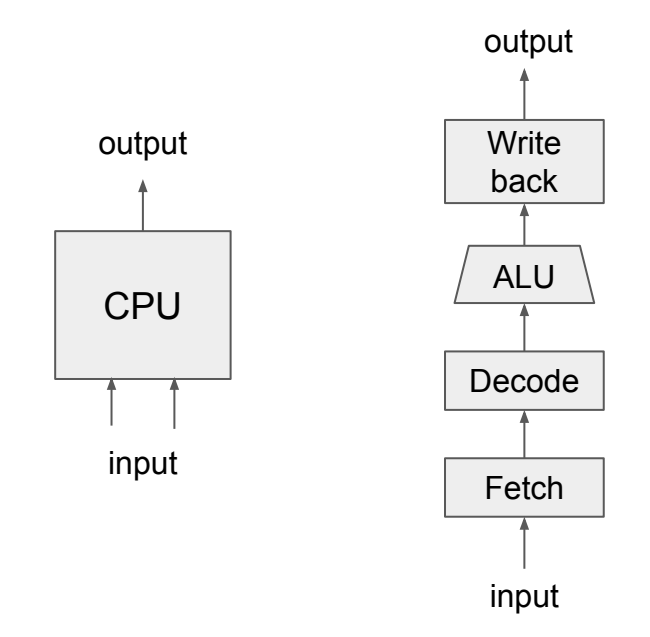

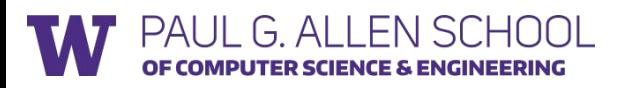

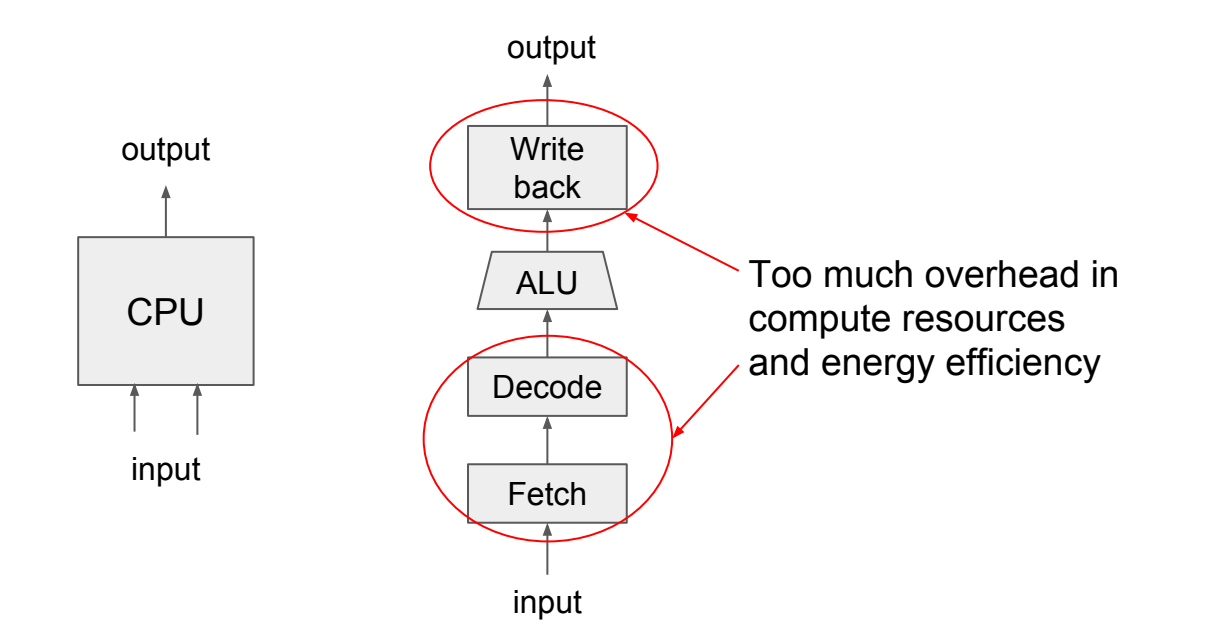

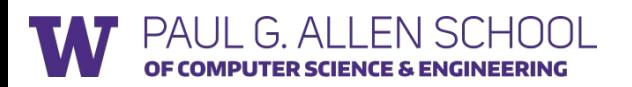

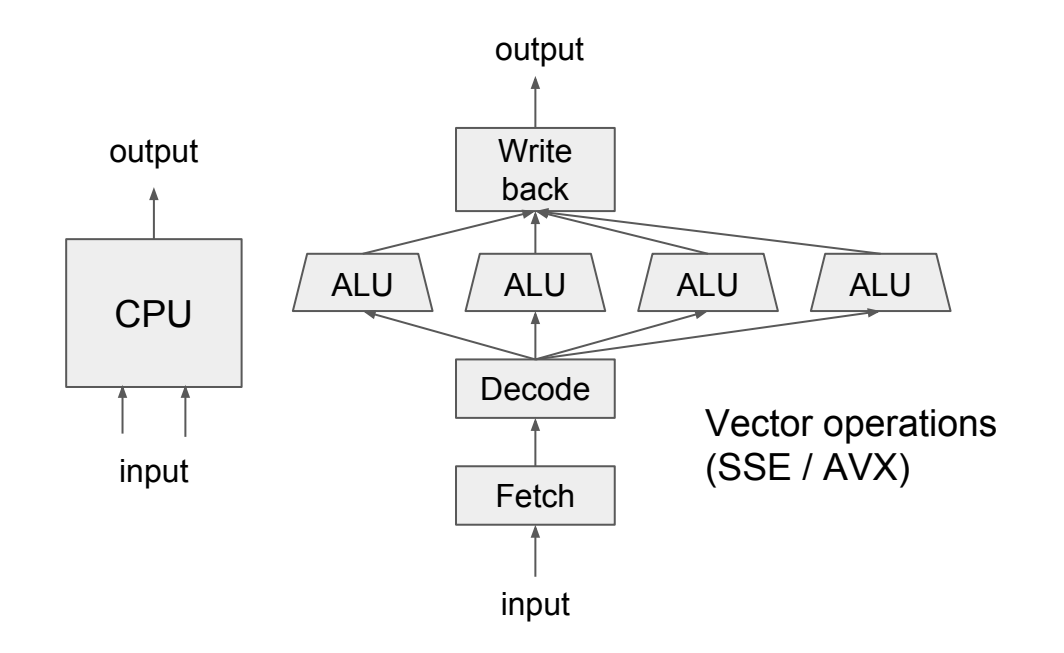

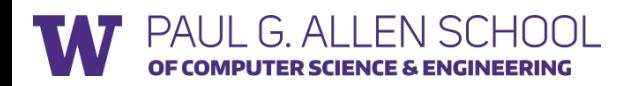

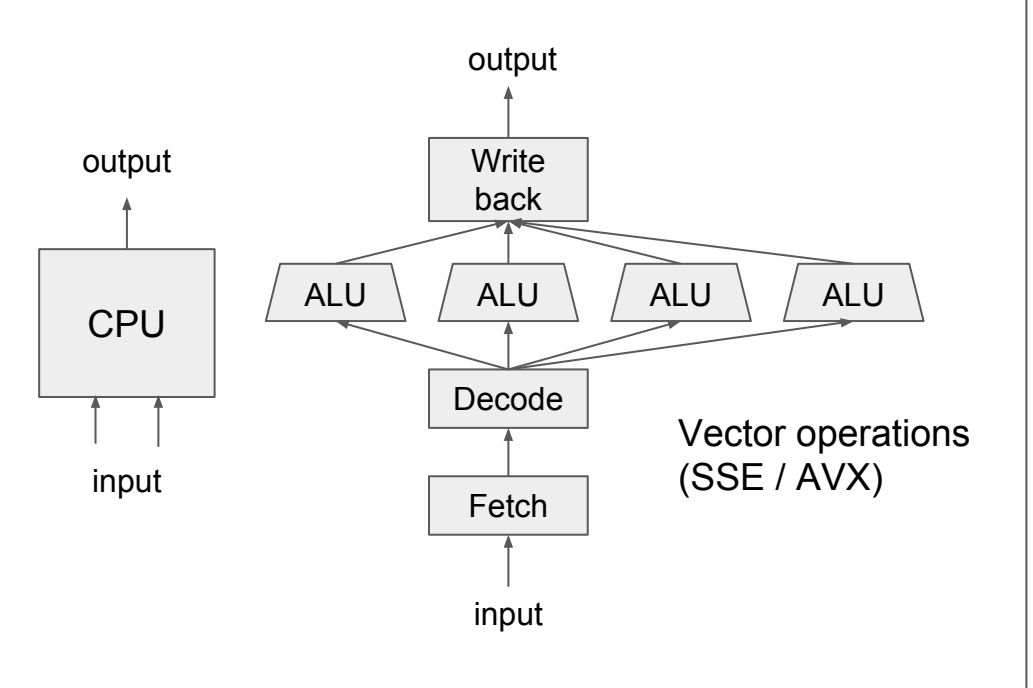

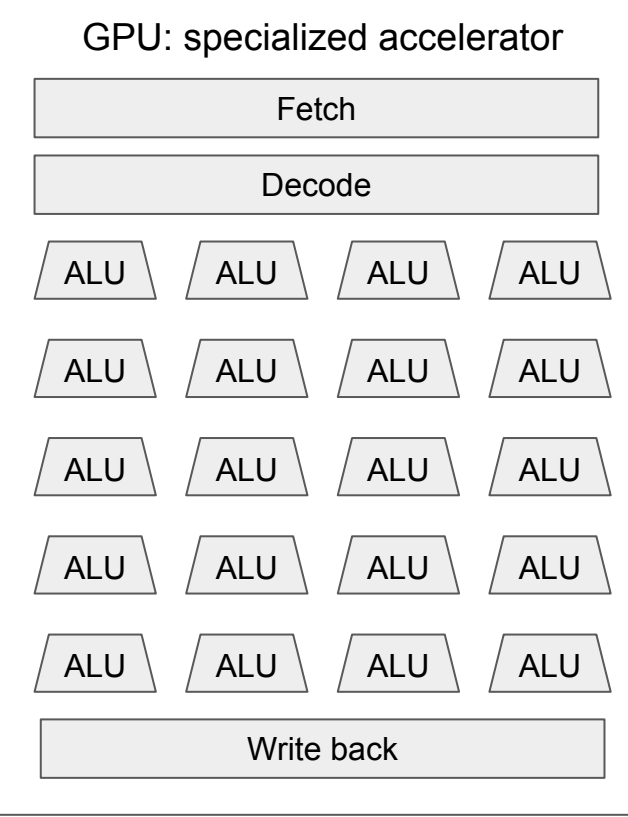

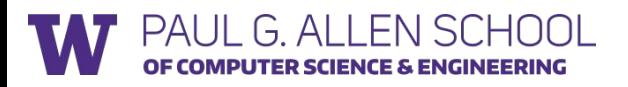

## Streaming Multiprocessor (SM)

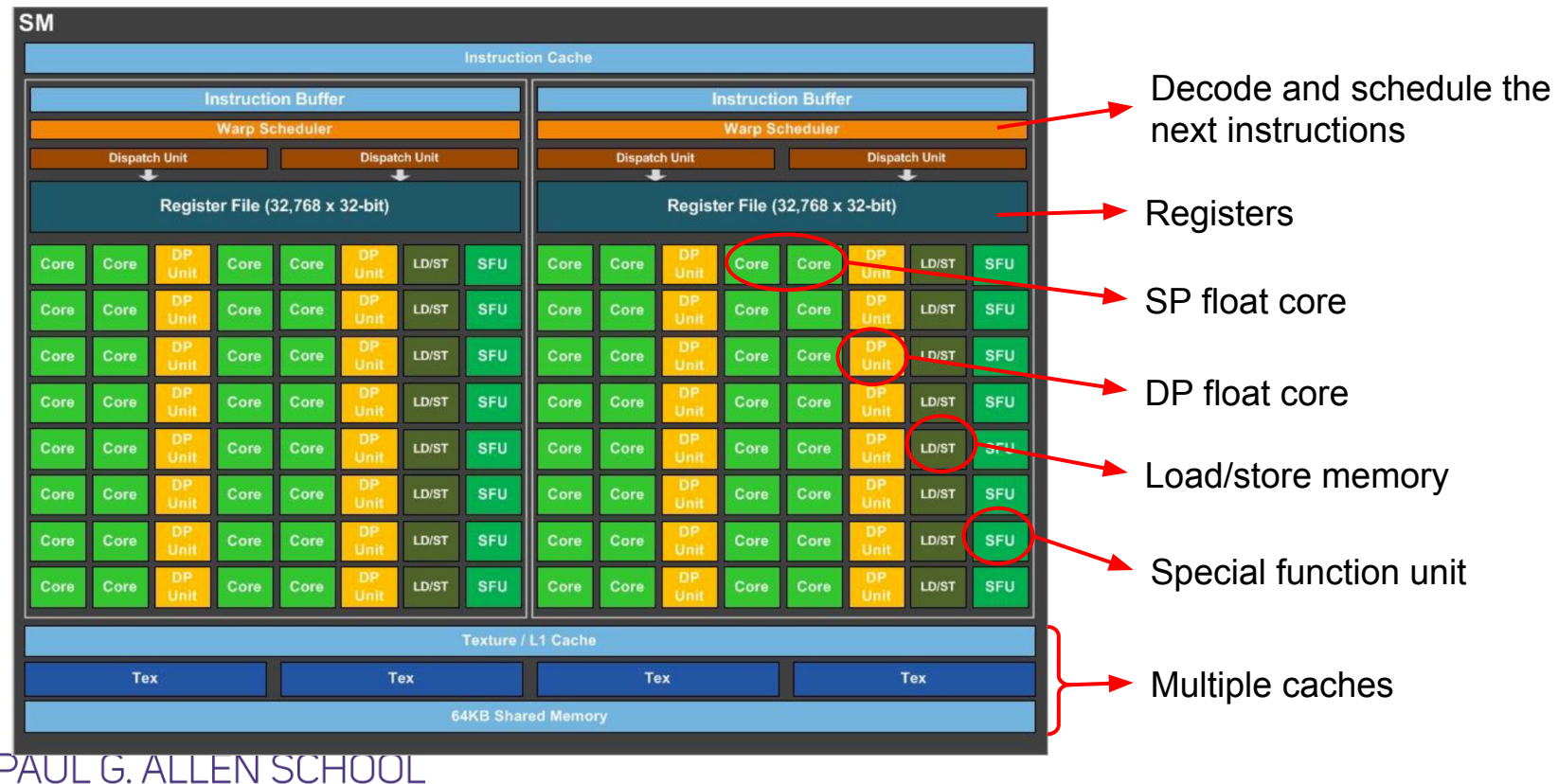

OF COMPUTER SCIENCE & ENGINEERING

#### GPU Architecture

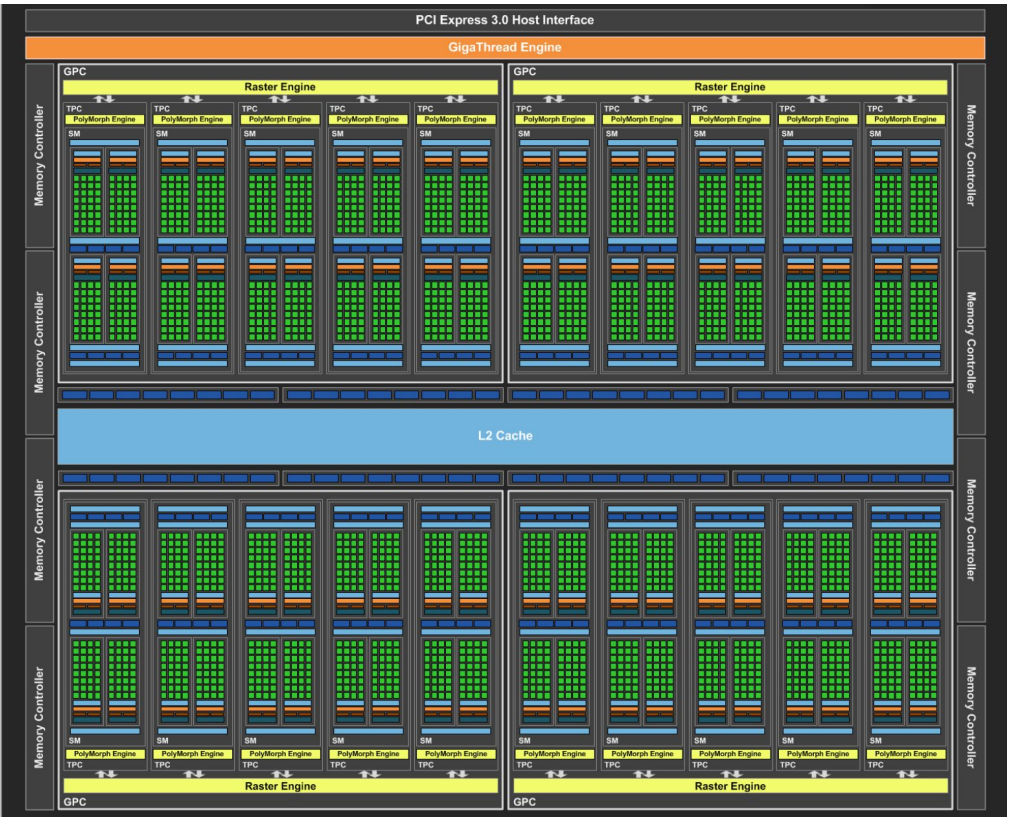

OF COMPUTER SCIENCE & ENGINEERING

Δ

PALIL<sub>G</sub>

#### Theoretical peak FLOPS comparison

SCHOOL

 $PAIII$ 

 $G$  All

 $\vdash$ OF COMPUTER SCIENCE & ENGINEERING Theoretical single precision GFLOP/s at base clock

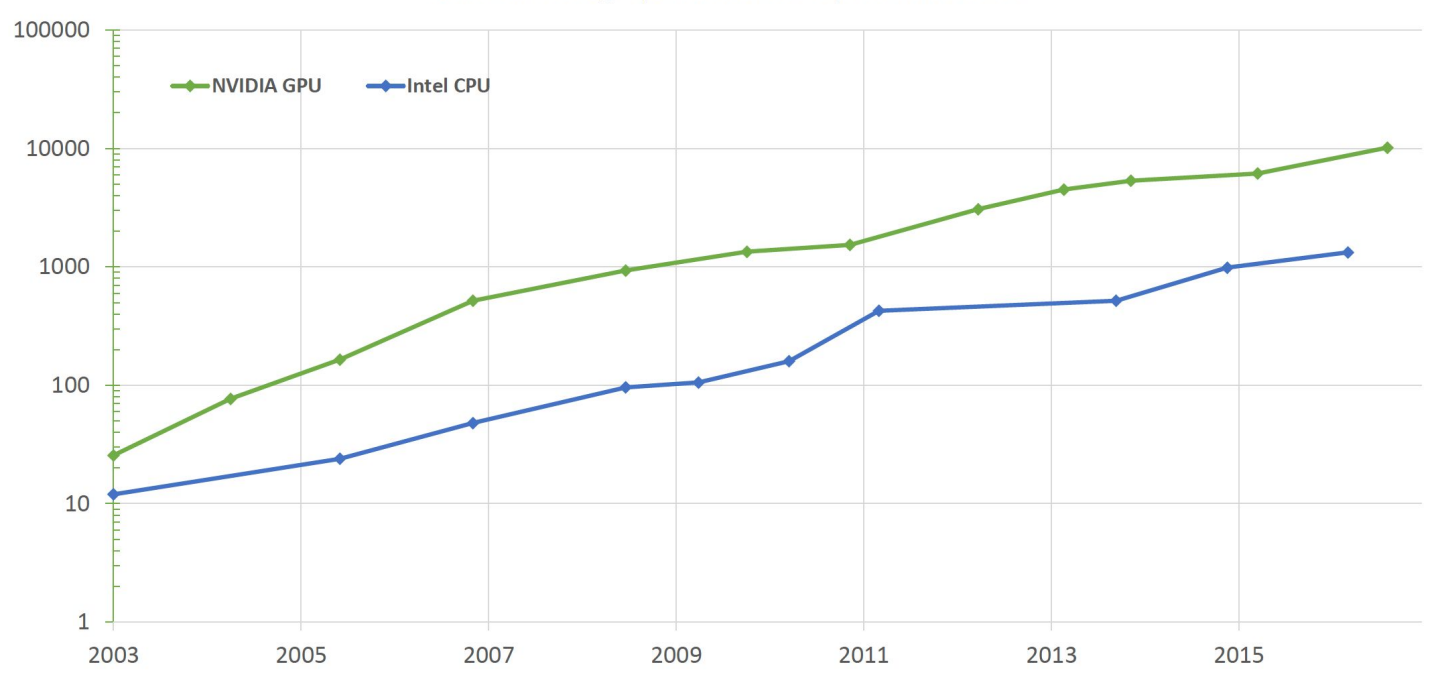

\* <https://github.com/oxford-cs-deepnlp-2017/lectures/blob/master/Lecture%206%20-%20Nvidia%20RNNs%20and%20GPUs.pdf>

CPU memory hierarchy

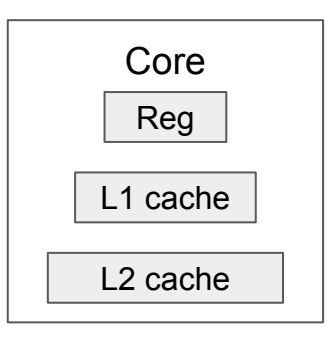

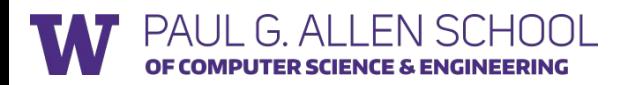

CPU memory hierarchy

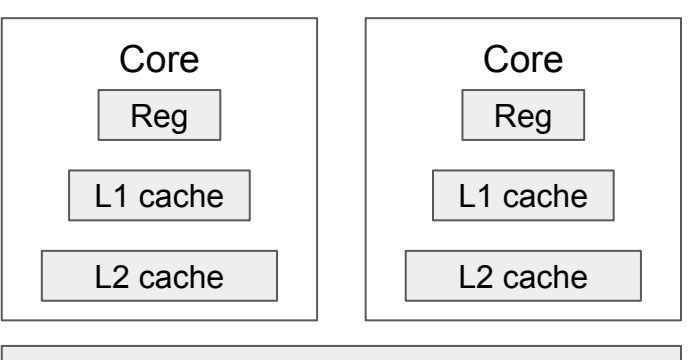

L3 cache

DRAM

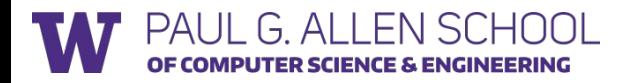

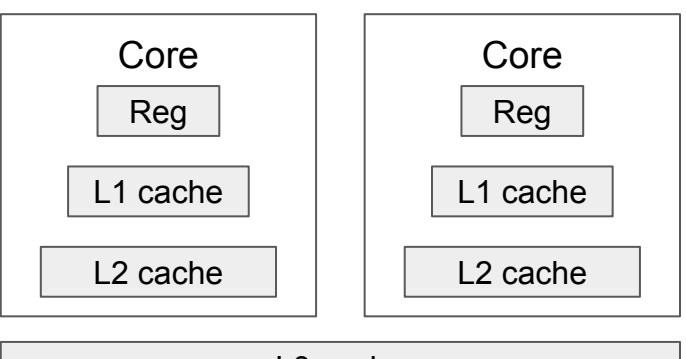

L3 cache

DRAM

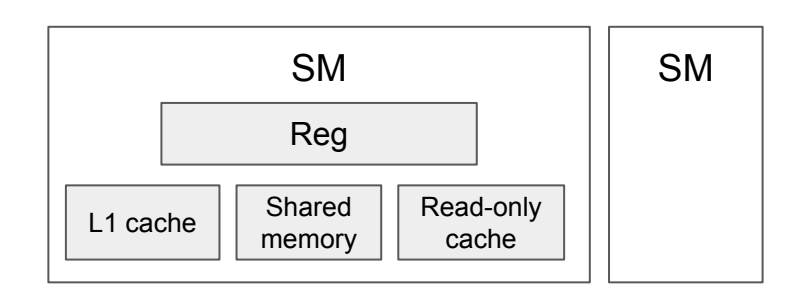

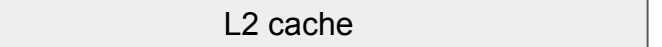

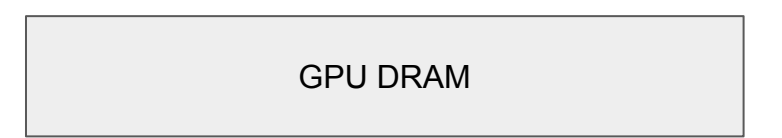

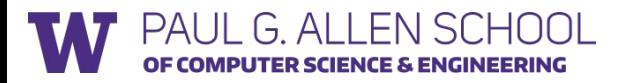

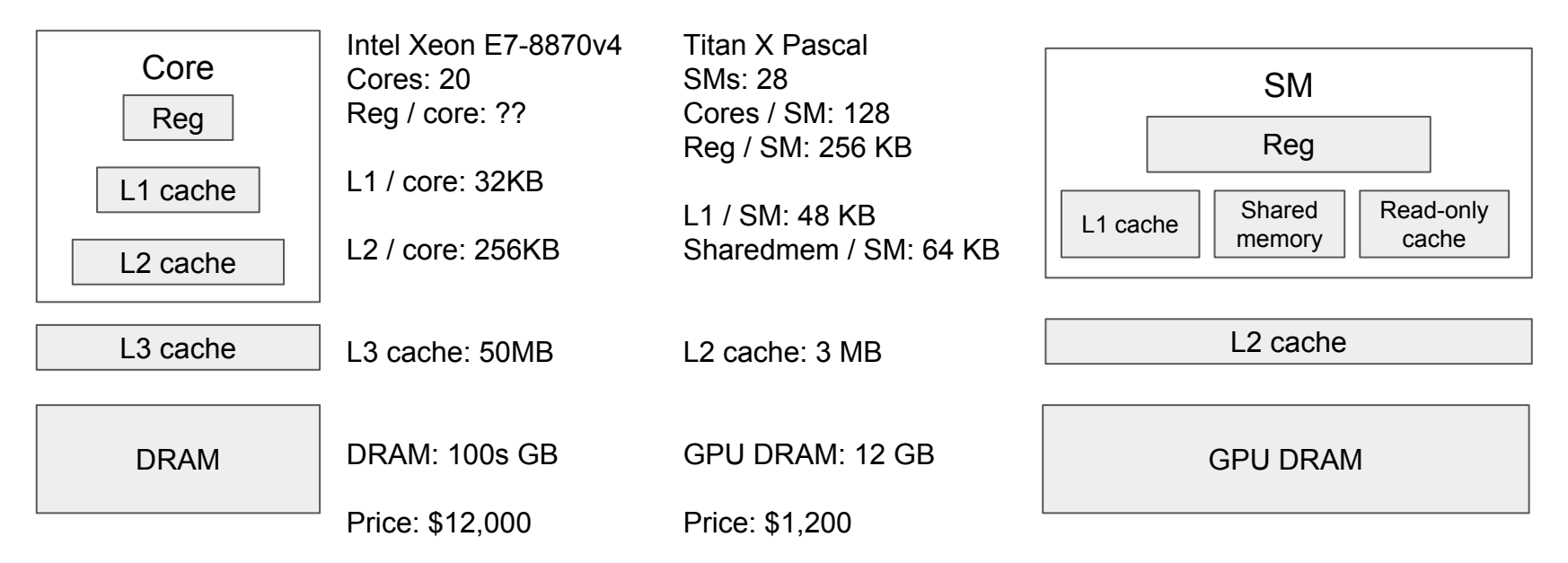

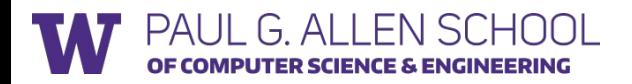

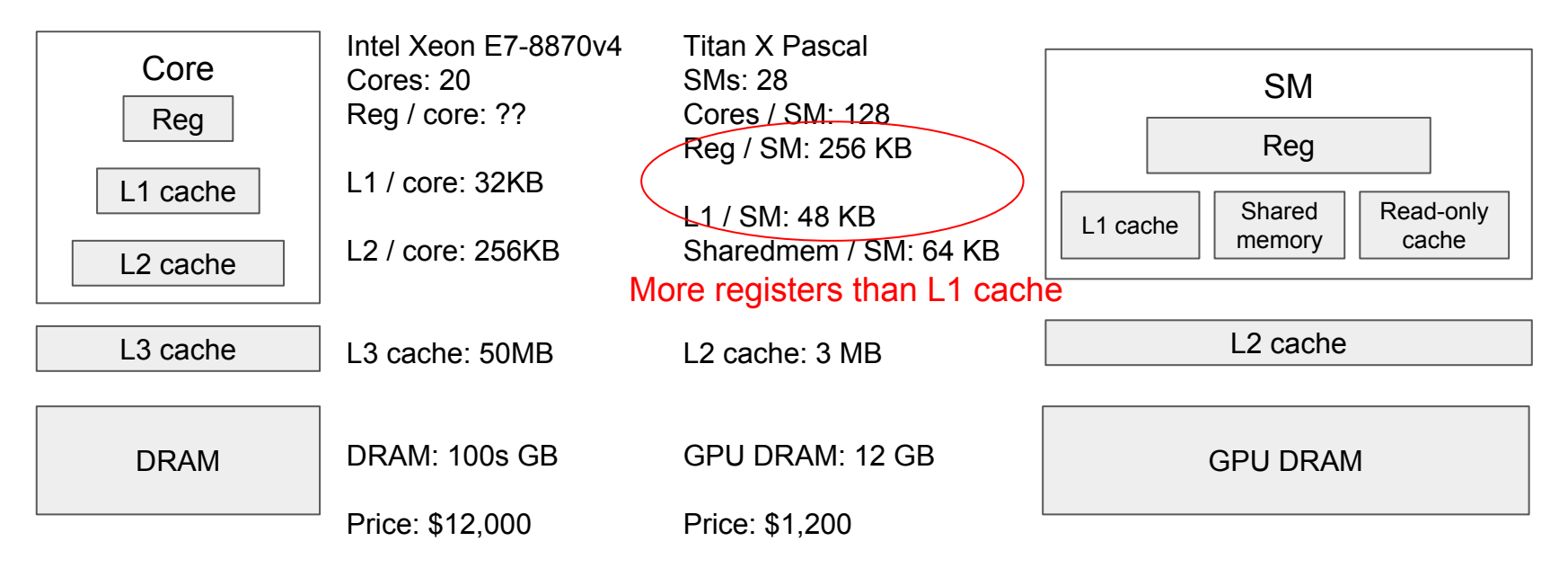

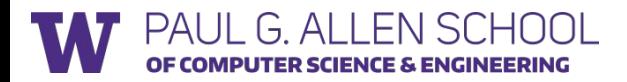

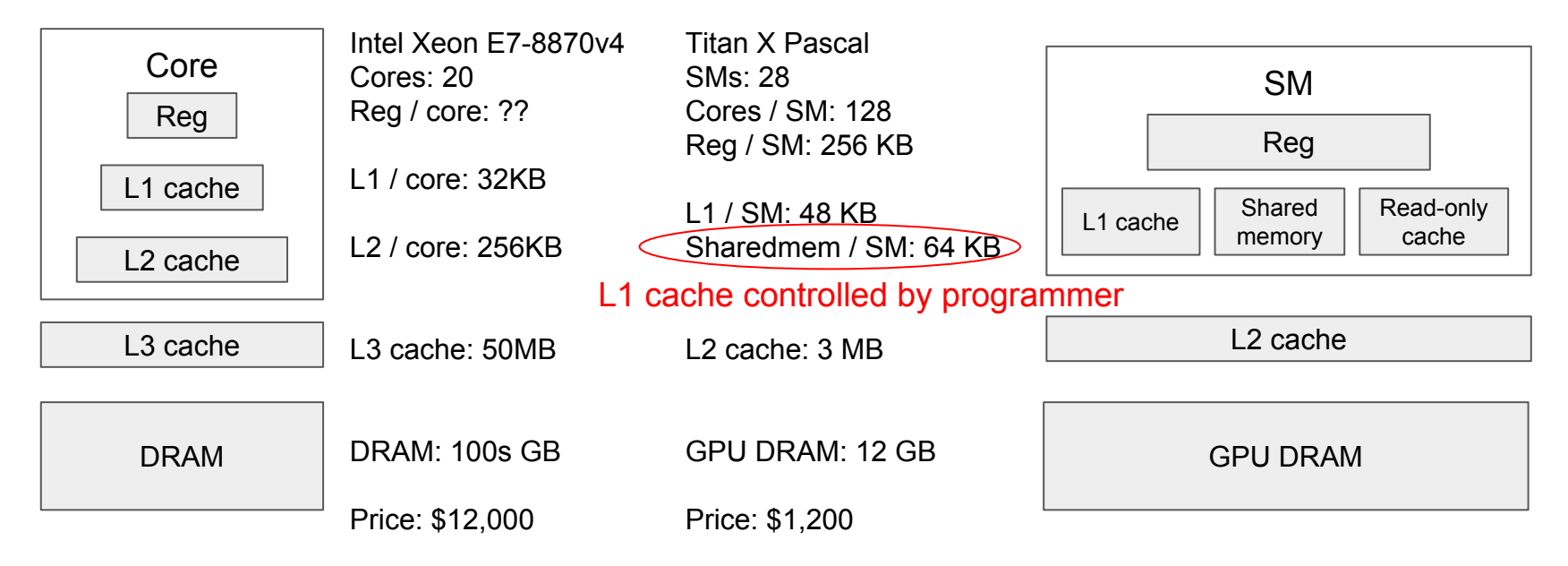

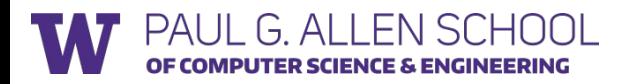

#### GPU Memory Latency

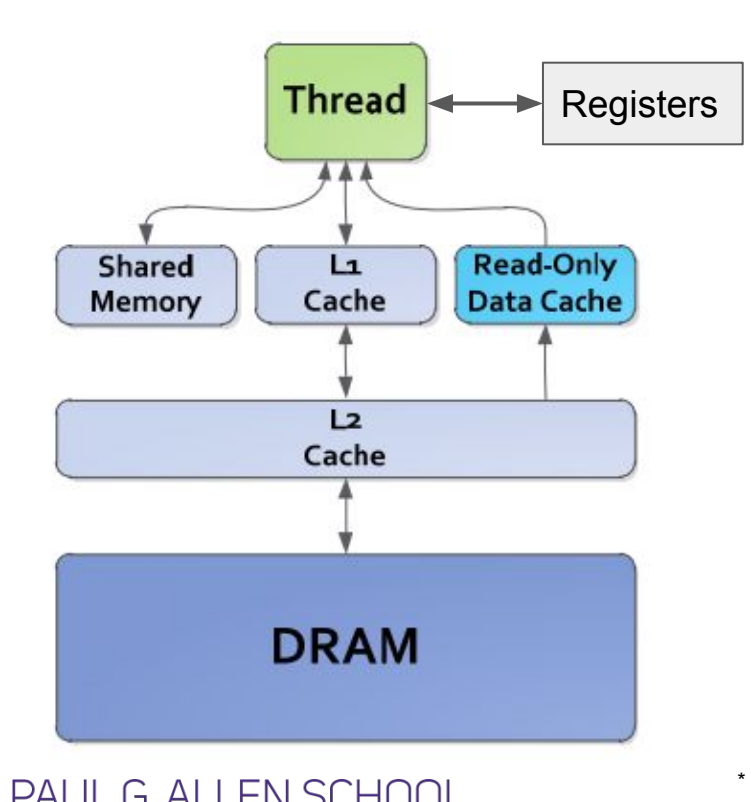

MPUTER SCIENCE & ENGINEERING

Registers: R 0 cycle / R-after-W ~20 cycles

L1/texture cache: 92 cycles Shared memory: 28 cycles Constant L1 cache: 28 cycles

L2 cache: 200 cycles

DRAM: 350 cycles

(for Nvidia Maxwell architecture) \* [http://lpgpu.org/wp/wp-content/uploads/2013/05/poster\\_andresch\\_acaces2014.pdf](http://lpgpu.org/wp/wp-content/uploads/2013/05/poster_andresch_acaces2014.pdf)

#### Memory bandwidth comparison

OF COMPUTER SCIENCE & ENGINEERING

**Theoretical Peak GB/s** 

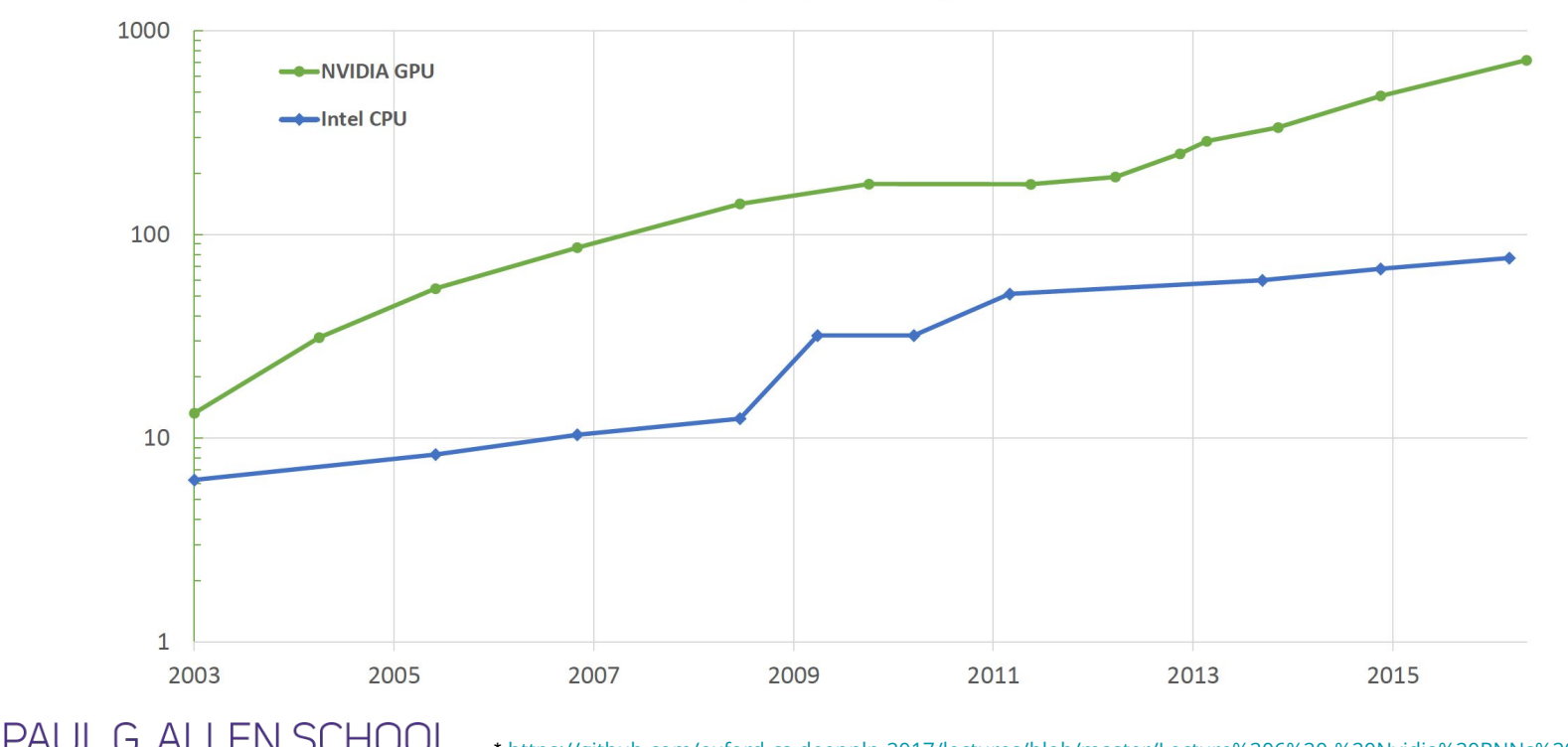

\* <https://github.com/oxford-cs-deepnlp-2017/lectures/blob/master/Lecture%206%20-%20Nvidia%20RNNs%20and%20GPUs.pdf>

#### Nvidia GPU Comparison

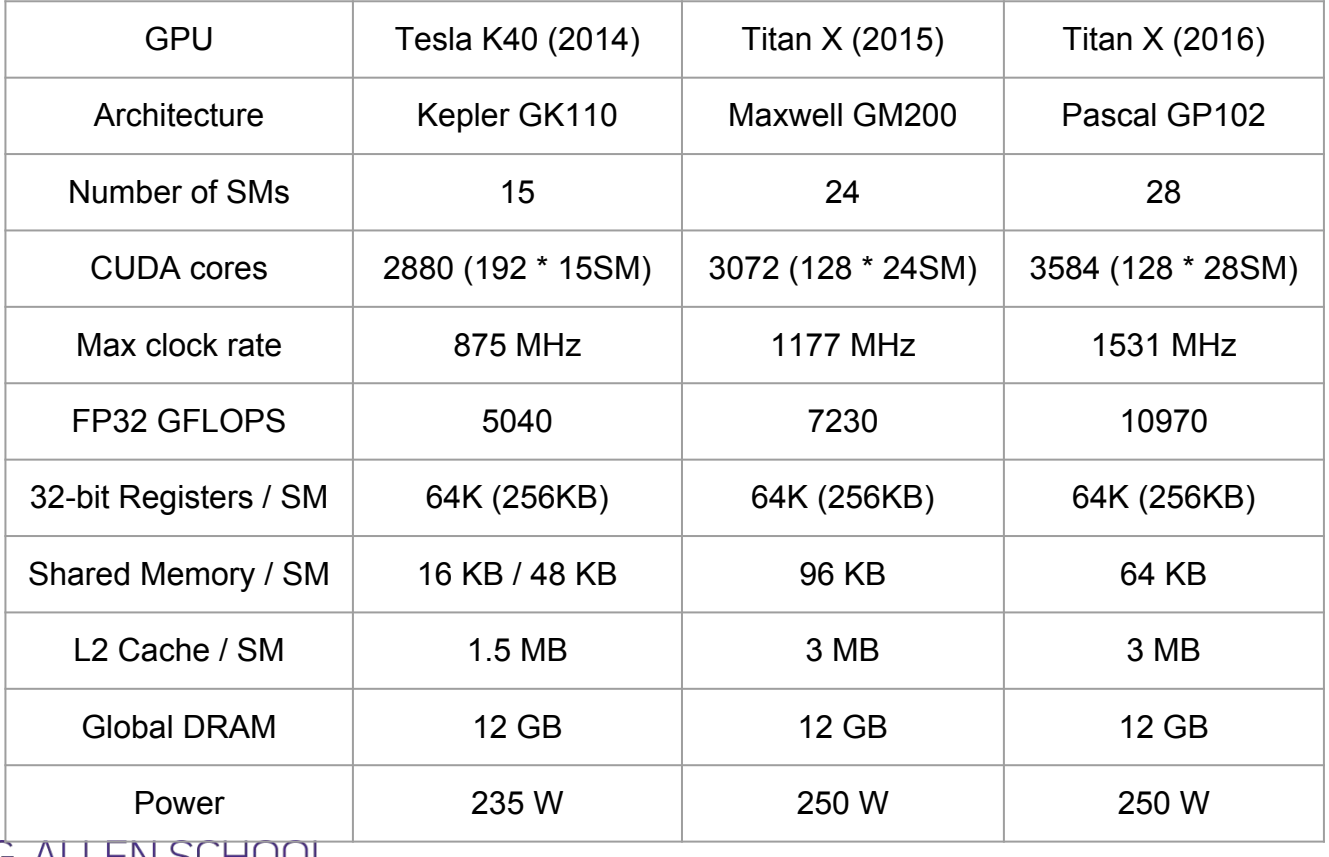

PAUL G. ALLEN SCHOOL<br>Of computer science & engineering

# CUDA Programming Model

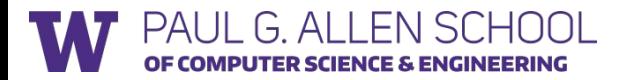

#### Programming model: SIMT

thread

- **SIMT**: Single Instruction, Multiple Threads
- Programmer writes code for a single thread in simple C program.
	- All threads executes the same code, but can take different paths.

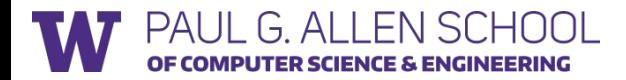

#### Programming model: SIMT

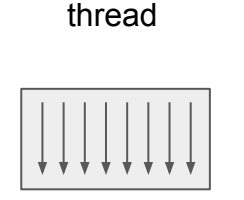

thread block

- **SIMT**: Single Instruction, Multiple Threads
- Programmer writes code for a single thread in simple C program.
	- All threads executes the same code, but can take different paths.
- Threads are grouped into a block.
	- Threads within the same block can synchronize execution.

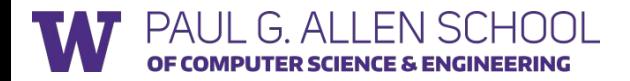

### Programming model: SIMT

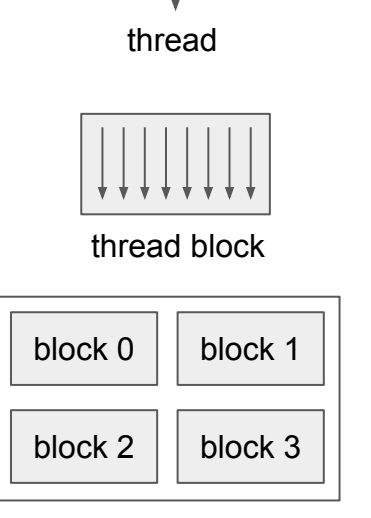

grid

PUTER SCIENCE & ENGINEERING

 $G \triangle$ 

- **SIMT**: Single Instruction, Multiple Threads
- Programmer writes code for a single thread in simple C program.
	- All threads executes the same code, but can take different paths.
- Threads are grouped into a block.
	- Threads within the same block can synchronize execution.
- Blocks are grouped into a grid.
	- Blocks are independently scheduled on the GPU, can be executed in any order.
- A kernel is executed as a grid of blocks of threads.

#### Kernel Execution

- Each block is executed by one SM and does not migrate.
- Several concurrent blocks can reside on one SM depending on block's memory requirement and the SM's memory resources.

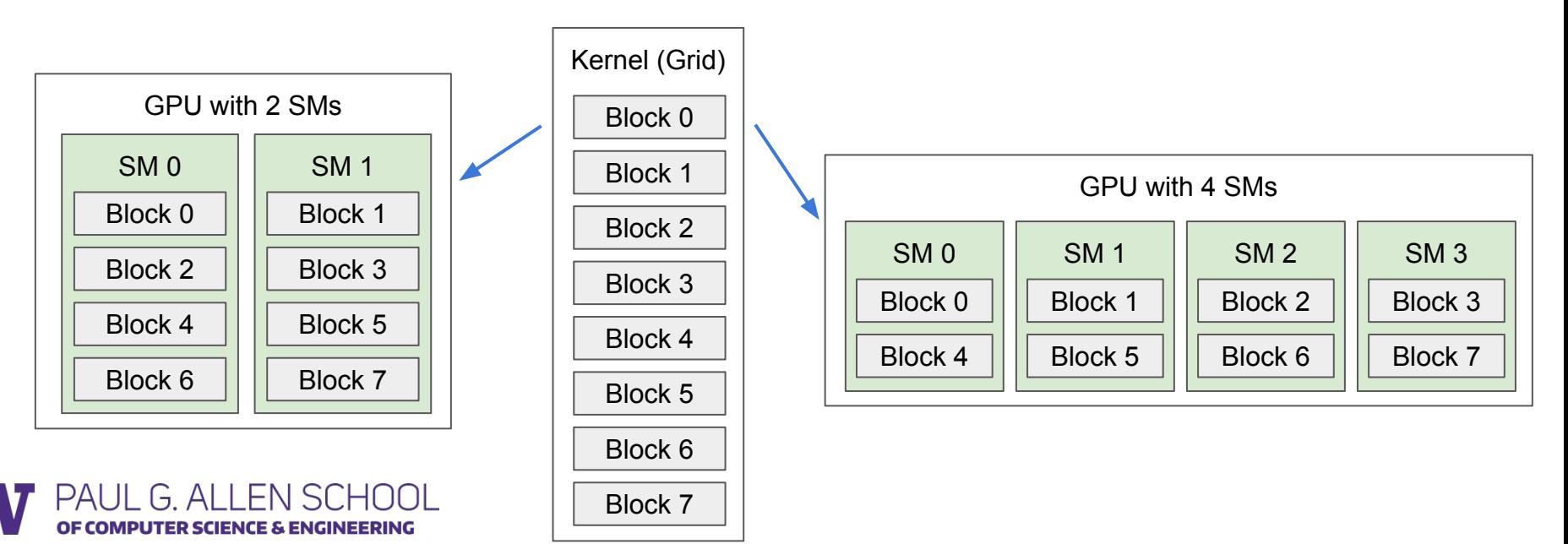

#### Kernel Execution

ER SCIENCE & ENGINEERING

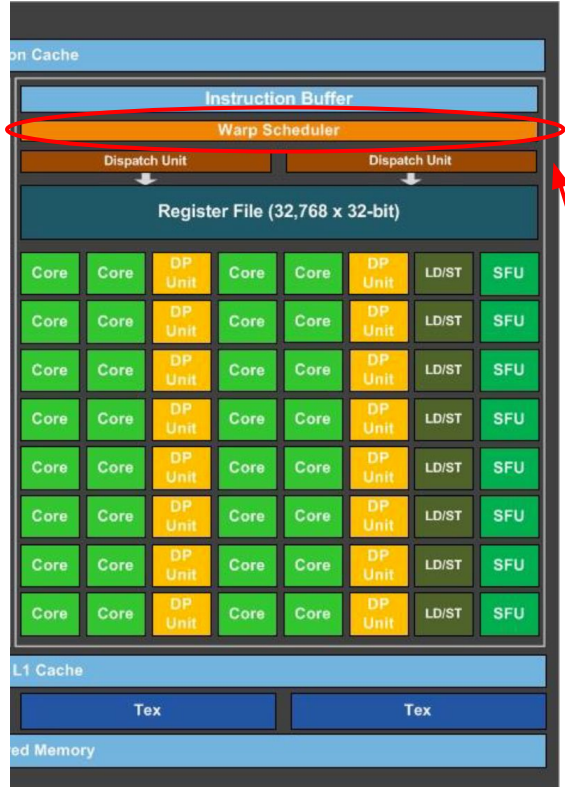

- A warp consists of 32 threads
	- A warp is the basic schedule unit in kernel execution.
- A thread block consists of 32-thread warps.
- Each cycle, a warp scheduler selects one ready warps and dispatches the warps to CUDA cores to execute.

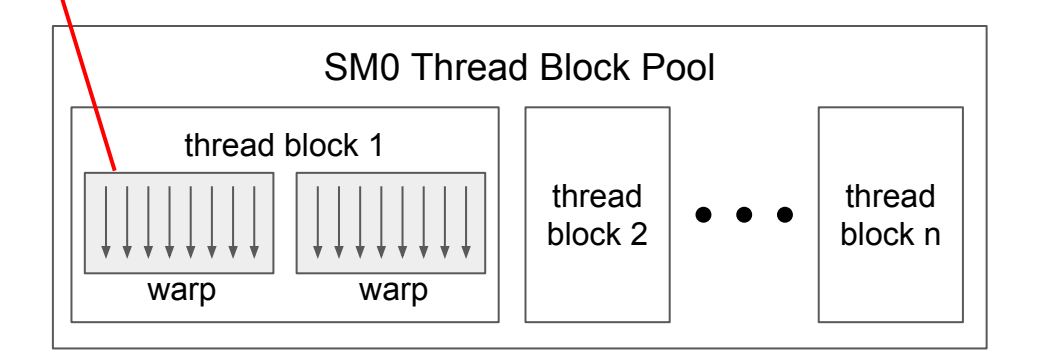

```
100: ...
101: if (condition) {
102: ...
103: } else {
104: ...
105: }
```
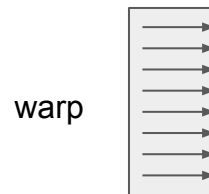

pc: 100 time

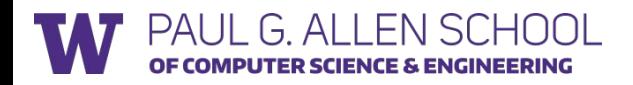

```
100: ...
101: if (condition) {
102: ...
103: } else {
104: ...
105: }
```
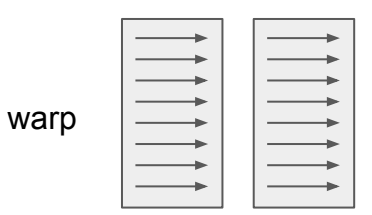

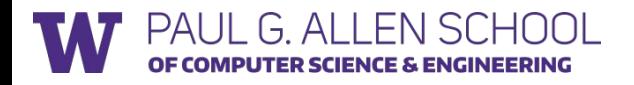

```
100: ...
101: if (condition) {
102: ...
103: } else {
104: ...
105: }
```
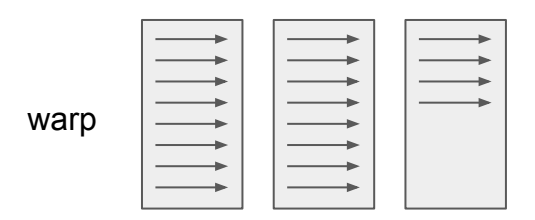

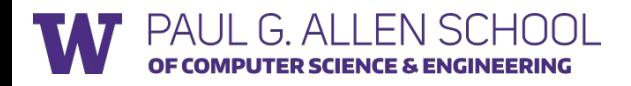

```
100: ...
101: if (condition) {
102: ...
103: } else {
104: ...
105: }
```
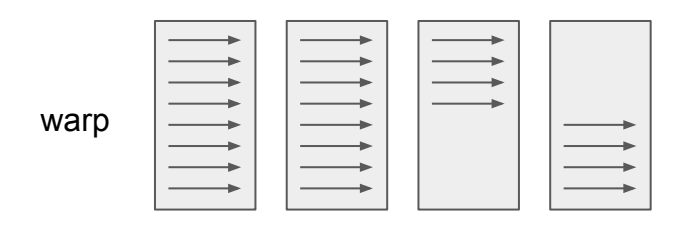

pc: 100 pc: 101 pc: 102 pc: 104 time

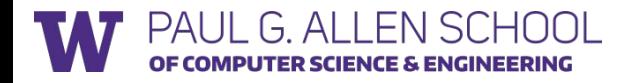

```
100: ...
101: if (condition) {
102: ...
103: } else {
104: ...
105: }
```
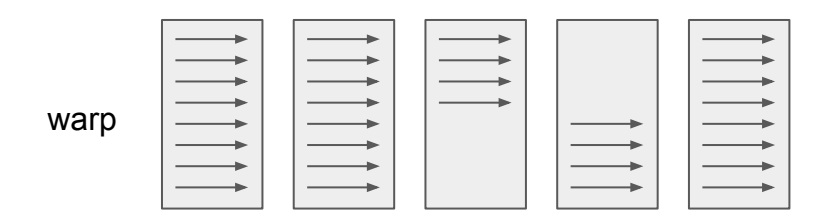

pc: 100 pc: 101 pc: 102 pc: 104 pc: 105

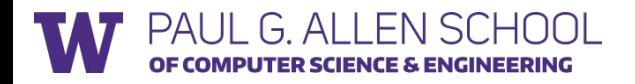

#### Thread Hierarchy & Memory Hierarchy

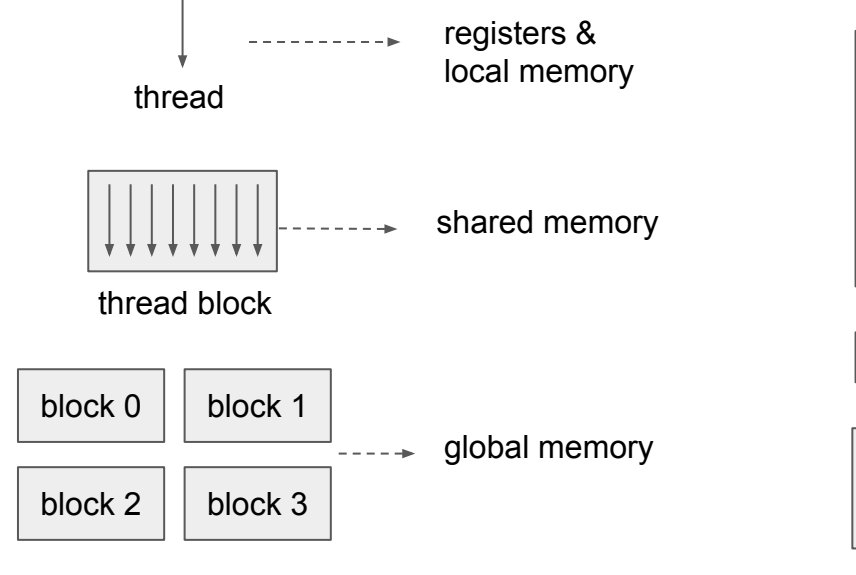

GPU memory hierarchy

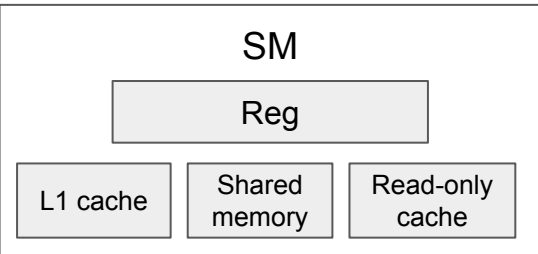

L2 cache

GPU DRAM

grid

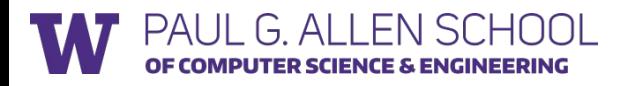

```
// compute vector sum C = A + BVoid vecAdd_cpu(const float* A, const float* B, float* C, int n) {
    for (int i = 0; i < n; ++i)
       C[i] = A[i] + B[i];}
```
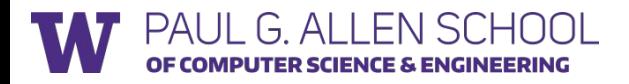

```
// compute vector sum C = A + BVoid vecAdd cpu(const float* A, const float* B, float* C, int n) {
    for (int i = 0; i < n; ++i)
       C[i] = A[i] + B[i];}
 global void vecAddKernel(const float* A, const float* B, float* C, int n) {
    int i = blockDim.x * blockIdx.x + threadIdx.x;
   if (i < n) {
       C[i] = A[i] + B[i]; }
}
```
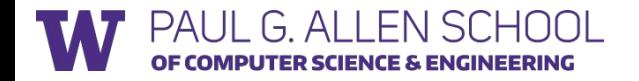

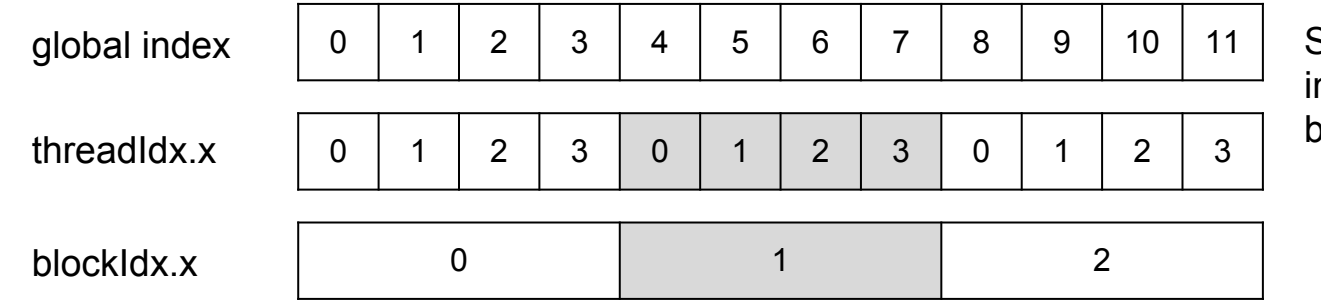

Suppose each block only includes 4 threads: blockDim. $x = 4$ 

global void vecAddKernel(const float\* A, const float\* B, float\* C, int n) { int  $i = blockDim.x * blockIdx.x + threadIdx.x;$ if  $(i < n)$  {  $C[i] = A[i] + B[i];$  } } Compute the global index

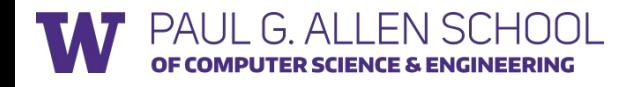

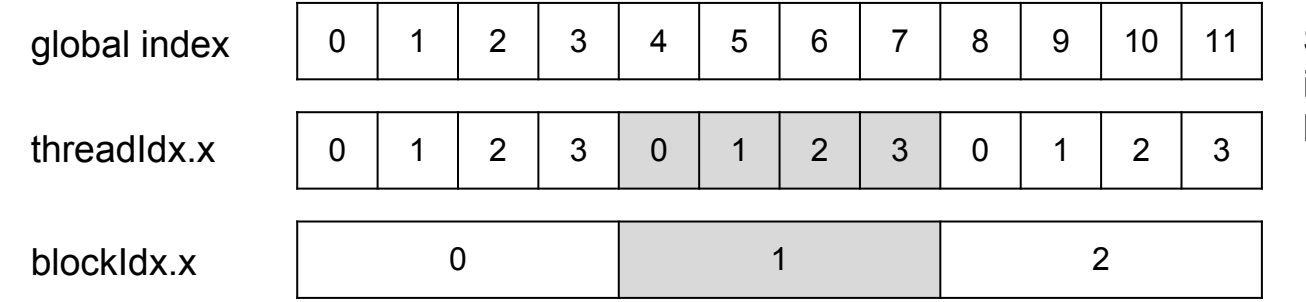

Suppose each block only includes 4 threads: blockDim. $x = 4$ 

global void vecAddKernel(const float\* A, const float\* B, float\* C, int n) { int  $i = blockDim.x * blockIdx.x + threadIdx.x;$ if  $(i < n)$  {  $C[i] = A[i] + B[i];$ Each thread only performs one pair-wise addition

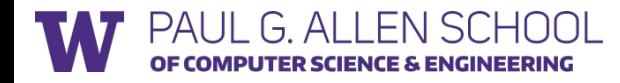

}

}

#### Example: Vector Add (Host)

```
#define THREADS_PER_BLOCK 512
void vecAdd(const float* A, const float* B, float* C, int n) {
    float *dA, *dB, *dC;
    int size = n * sizeof(float);
     cudaMalloc((void **) &d_A, size);
     cudaMemcpy(d_A, A, size, cudaMemcpyHostToDevice);
     cudaMalloc((void **) &d_B, size);
     cudaMemcpy(d_B, B, size, cudaMemcpyHostToDevice);
     cudaMalloc((void **) &d_C, size);
    int nblocks = (n + \text{THREADS PER BLOCK} - 1) / THREADS PER BLOCK;
    vecAddKernel<<<nblocks, THREADS_PER_BLOCK>>>(d A, d B, d C, n);
     cudaMemcpy(C, d_C, size, cudaMemcpyDeviceToHost);
     cudaFree(d_A); cudaFree(d_B); cudaFree(d_C);
```
PAIII G AIIFN SCH

}

#### Example: Vector Add (Host)

}

PAI II G ALLENSCHOOL

```
#define THREADS_PER_BLOCK 512
void vecAdd(const float* A, const float* B, float* C, int n) {
    float *dA, *dB, *dC;
    int size = n * sizeof(float);
     cudaMalloc((void **) &d_A, size);
     cudaMemcpy(d_A, A, size, cudaMemcpyHostToDevice);
     cudaMalloc((void **) &d_B, size);
     cudaMemcpy(d_B, B, size, cudaMemcpyHostToDevice);
     cudaMalloc((void **) &d_C, size);
    int nblocks = (n + \text{THREADS PER BLOCK} - 1) / THREADS PER BLOCK;
    vecAddKernel<<<nblocks, THREADS PER BLOCK>>>(d A, d B, d C, n);
     cudaMemcpy(C, d_C, size, cudaMemcpyDeviceToHost);
     cudaFree(d_A); cudaFree(d_B); cudaFree(d_C);
                                                             Launch the GPU kernel 
                                                             asynchronously
```
#### Example: Sliding Window Sum

- Consider computing the sum of a sliding window over a vector
	- Each output element is the sum of input elements within a radius
	- Example: image blur kernel
- If radius is 3, each output element is sum of 7 input elements

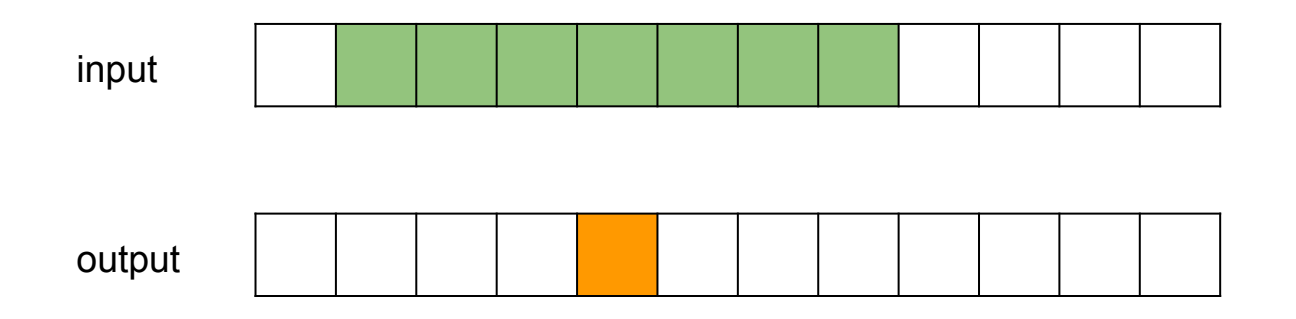

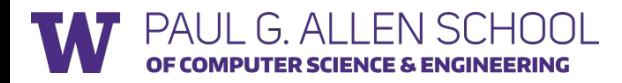

#### A naive implementation

```
#define RADIUS 3
__global__ void windowSumNaiveKernel(const float* A, float* B, int n) {
    int out index = blockDim.x * blockIdx.x + threadIdx.x;
    int in index = out index + RADIUS;if (out index \langle n \rangle {
        float sum = 0.;
        for (int i = -RADIUS; i <= RADIUS; ++i) {
             sum += A[in index + i];
          }
        B\lceil out\_index\rceil = sum; }
```
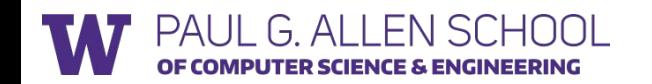

}

#### A naive implementation

```
void windowSum(const float* A, float* B, int n) {
    float *dA, *dB;
    int size = n * sizeof(float);
     cudaMalloc((void **) &d_A, (n + 2 * RADIUS) * sizeof(float));
    cudaMemset(d A, \theta, (n + 2 * RADIUS) * sizeof(float));
     cudaMemcpy(d_A + RADIUS, A, size, cudaMemcpyHostToDevice);
     cudaMalloc((void **) &d_B, size);
    dim3 threads(THREADS PER BLOCK, 1, 1);
    dim3 blocks((n + THREADS PER BLOCK - 1) / THREADS PER BLOCK, 1, 1);
    windowSumNaiveKernel<<<br/>bbooks, threads>>>>(d A, d B, n);
     cudaMemcpy(B, d_B, size, cudaMemcpyDeviceToHost);
     cudaFree(d_A); cudaFree(d_B);
```
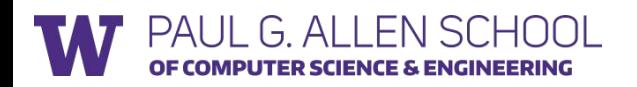

}

#### How to improve it?

● For each element in the input, how many times it is loaded?

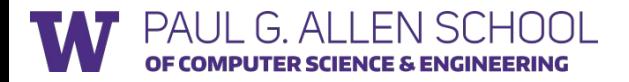

#### How to improve it?

- For each element in the input, how many times it is read?
	- Each input element is read 7 times!
	- Neighboring threads read most of the same elements
- How can we avoid redundant reading of data?

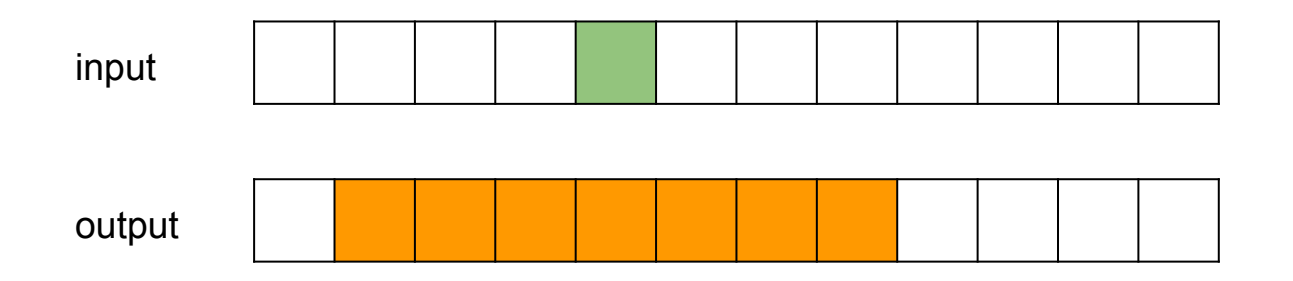

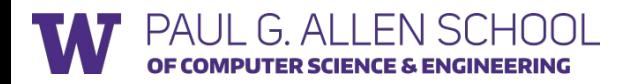

### Sharing data between threads within a block

● A thread block first cooperatively loads the needed input data into the shared memory.

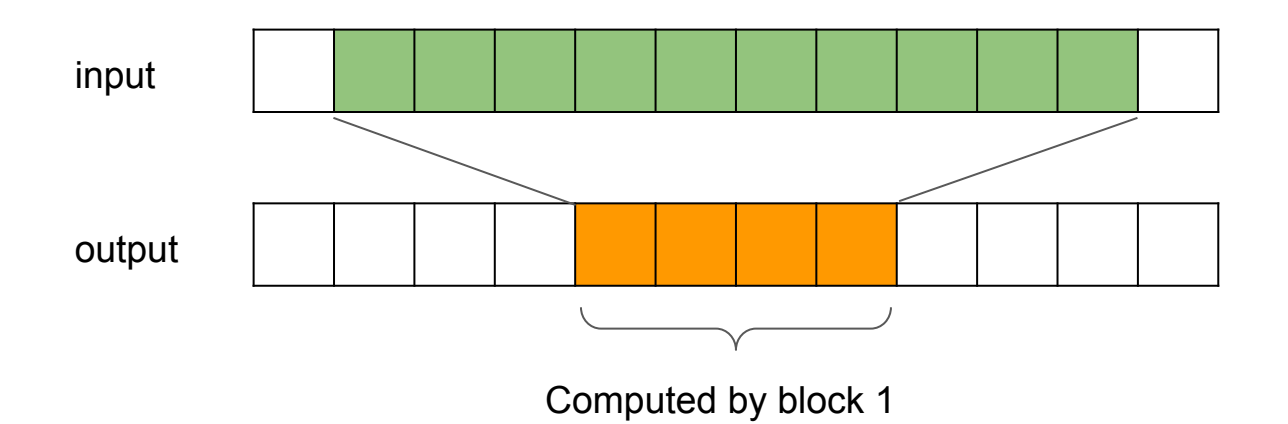

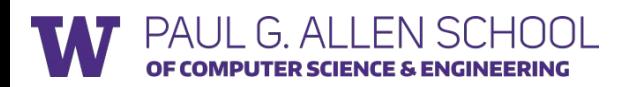

#### Kernel with shared memory

```
__global__ void windowSumKernel(const float* A, float* B, int n) {
   shared float temp[THREADS PER BLOCK + 2 * RADIUS];
   int out index = blockDim.x * blockIdx.x + threadIdx.x;
   int in index = out index + RADIUS;int local index = threadIdx.x + RADIUS;
   if (out index \langle n \rangle {
       temp[local index] = A[in index];
        if (threadIdx.x < RADIUS) {
            temp[local_index - RADIUS] = A[in_index - RADIUS];
           temp[local index + THREADS PER BLOCK] = A[in index+THREADS PER BLOCK];
 }
        __syncthreads();
```
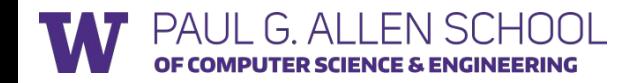

#### Kernel with shared memory

```
float sum = 0.;
for (int i = -RADIUS; i \leq RADIUS; ++i) {
     sum += temp[local_index + i];
 }
B[out_index] = sum;
```
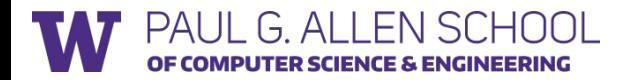

}

}

#### Performance comparison

Demo!

Code:

[https://github.com/dlsys-course/examples/blob/master/cuda/window\\_sum.cu](https://github.com/dlsys-course/examples/blob/master/cuda/window_sum.cu)

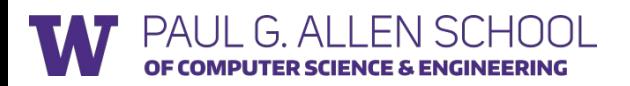

# Case study of efficient GPU kernels

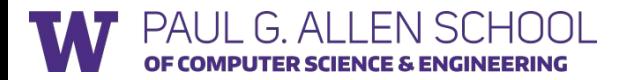

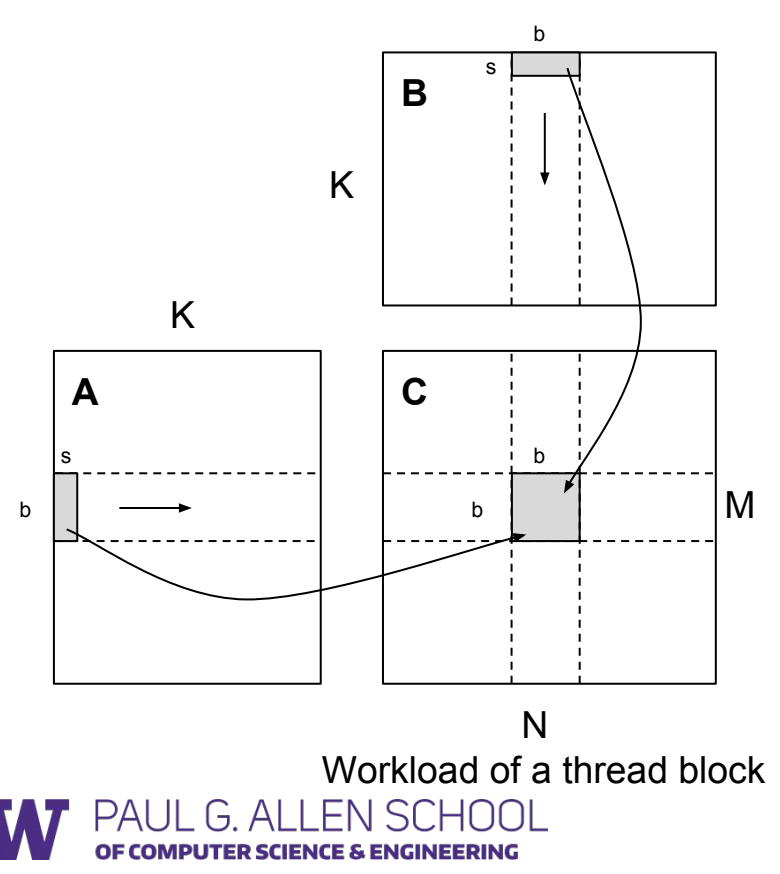

 $C = A \times B$ A: MxK matrix B: KxN matrix C: MxN matrix

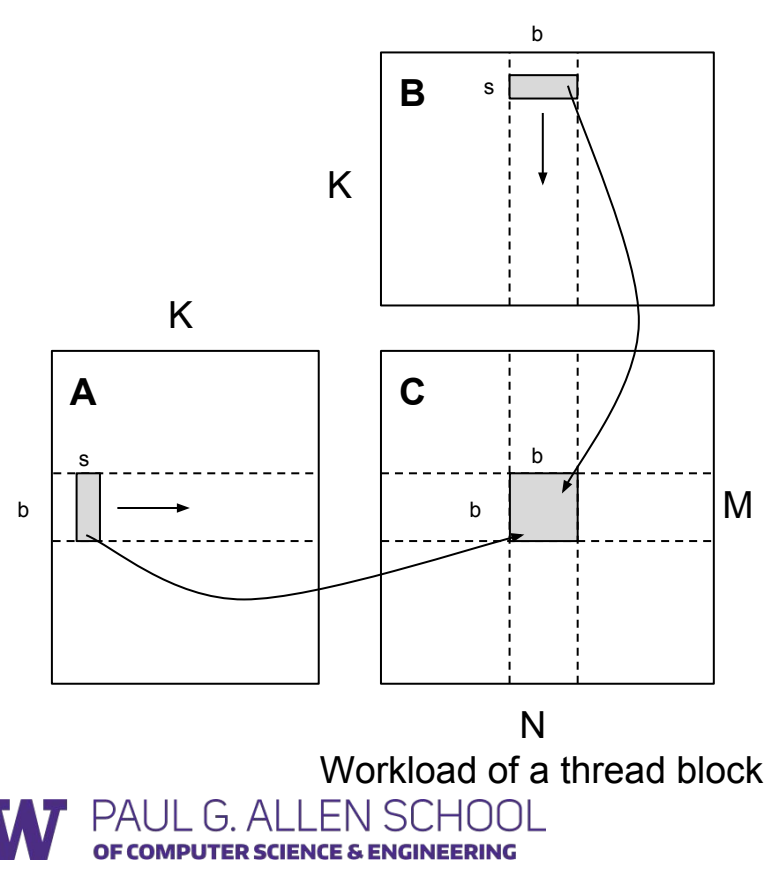

 $C = A \times B$ A: MxK matrix B: KxN matrix C: MxN matrix

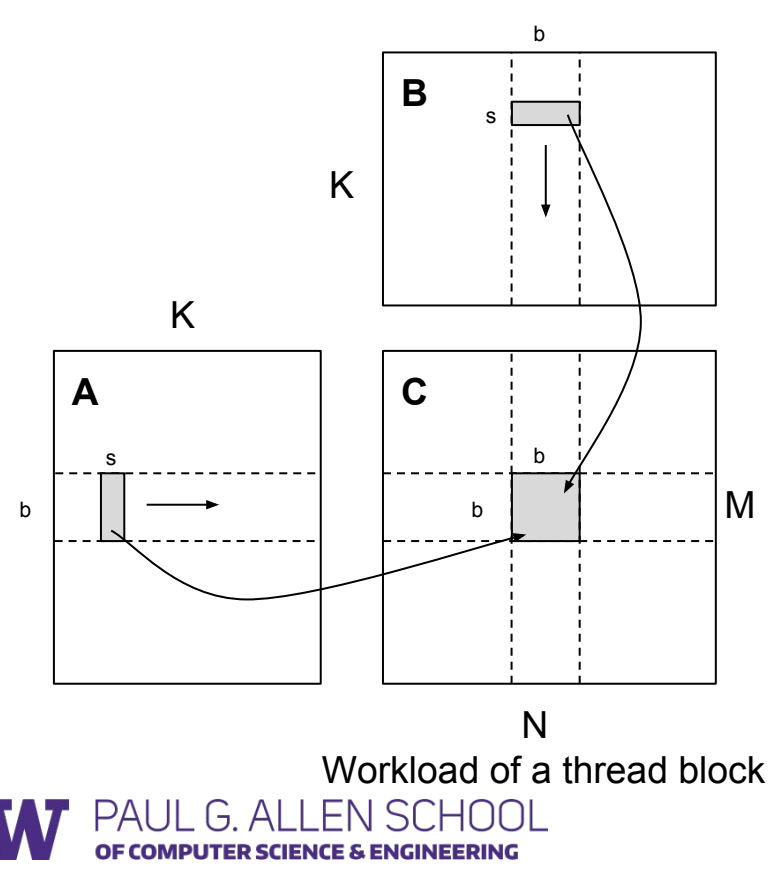

 $C = A \times B$ A: MxK matrix B: KxN matrix C: MxN matrix

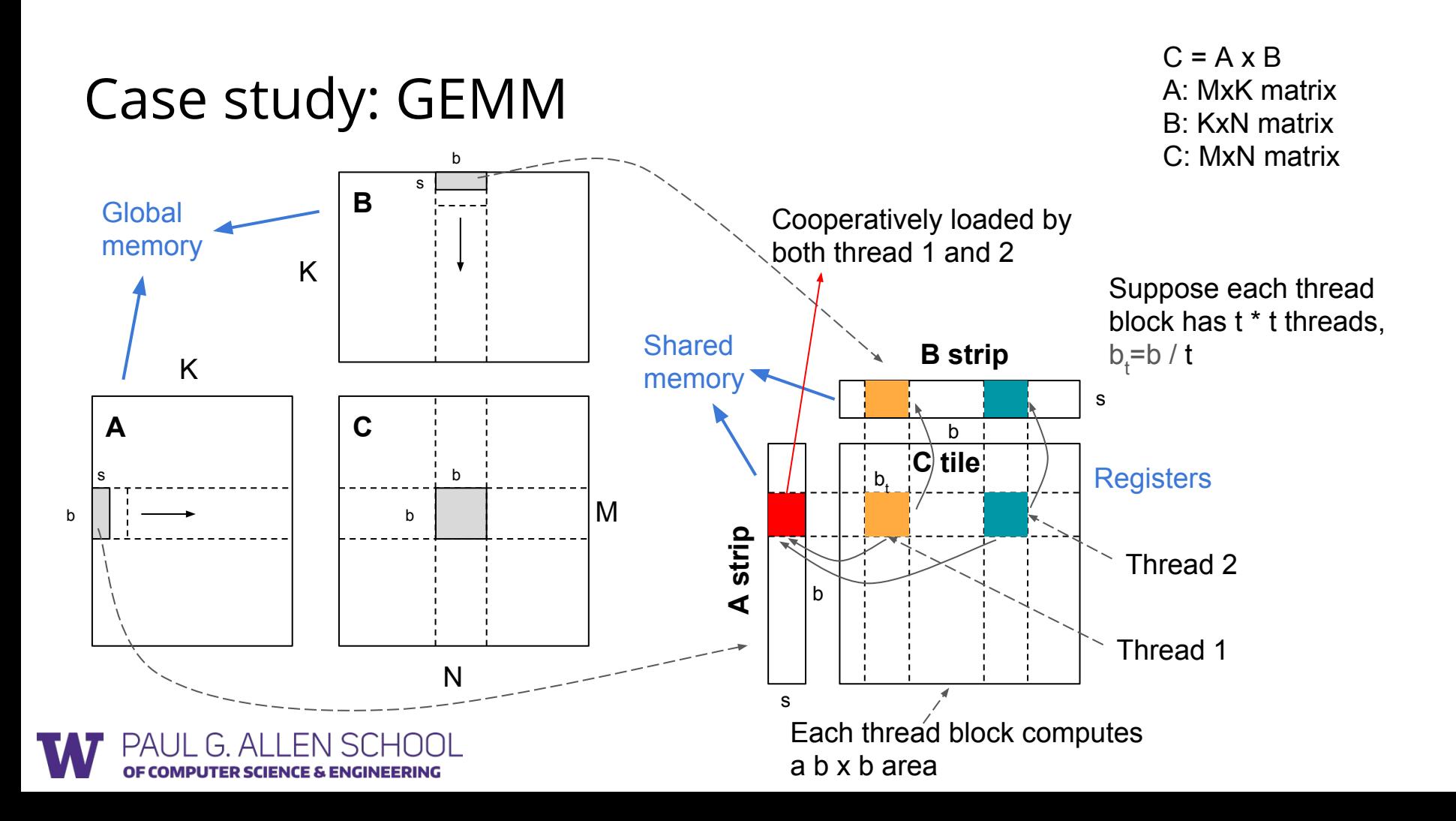

#### Case study: GEMM pseudocode

```
block dim: \langle M / b, N / b \ranglethread dim: <t, t>
// thread function
__global__ void SGEMM(float *A, float *B, float *C, int b, int s) {
  shared float sA[2][b][s], sB[2][s][b]; // shared by a thread block
<code>float rC[b_{\mathrm{t}}][b_{\mathrm{t}}]</code>
                                  1/ thread local buffer, in the registers
   Cooperative fetch first strip from A, B to sA[0], sB[0]
  sync threads();
  for (k = 0; k < K / s; k += 1)Cooperative fetch next strip from A, B to SA[(k+1)\%2], SB[(k+1)\%2]sync threads();
    for (kk = 0; kk < s; kk += 1) {
for (j = 0; j < b<sub>t</sub>; j += 1) { // unroll loop
for (i = 0; i < b_t; i += 1) { // unroll loop
rC[j][i] += sA[k%2][threadIdx.x*b<sub>t</sub>+j][kk]*sB[<mark>k%2]</mark>[kk][threadIdx.y*b<sub>t</sub>+i];
          }
   }}}
WAITE UP DAFK ERIC
}
                                                                                     Run in parallel
```
More details see:

- [http://homes.cs.washington.edu/~tws10/cse599i/CSE%20599%20I%20Acc](http://homes.cs.washington.edu/~tws10/cse599i/CSE%20599%20I%20Accelerated%20Computing%20-%20Programming%20GPUs%20Lecture%204.pdf) [elerated%20Computing%20-%20Programming%20GPUs%20Lecture%204.](http://homes.cs.washington.edu/~tws10/cse599i/CSE%20599%20I%20Accelerated%20Computing%20-%20Programming%20GPUs%20Lecture%204.pdf) [pdf](http://homes.cs.washington.edu/~tws10/cse599i/CSE%20599%20I%20Accelerated%20Computing%20-%20Programming%20GPUs%20Lecture%204.pdf)
- Lai, Junjie, and André Seznec. "Performance upper bound analysis and optimization of SGEMM on Fermi and Kepler GPUs." Code Generation and Optimization (CGO), 2013 IEEE/ACM International Symposium on. IEEE, 2013.

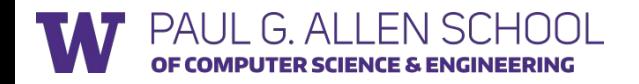

#### Case study: Reduction Sum

[http://developer.download.nvidia.com/compute/cuda/1.1-Beta/x86\\_website/p](http://developer.download.nvidia.com/compute/cuda/1.1-Beta/x86_website/projects/reduction/doc/reduction.pdf) [rojects/reduction/doc/reduction.pdf](http://developer.download.nvidia.com/compute/cuda/1.1-Beta/x86_website/projects/reduction/doc/reduction.pdf)

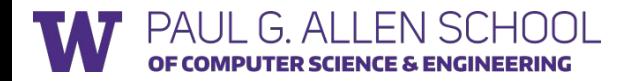

## Tips for high performance

- Use existing libraries, which are highly optimized, e.g. cublas, cudnn.
- Use nvprof or nvvp (visual profiler) to debug the performance.
- Use high level language to write GPU kernels.

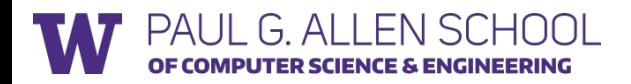

#### References

● CUDA Programming Guide: <http://docs.nvidia.com/cuda/cuda-c-programming-guide/>

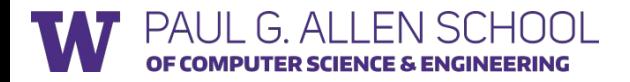